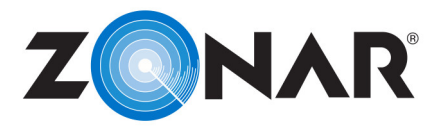

## **Additional Zonar Count Help:** From the home screen of the tablet: tap *Tools* è *Help* è *Zonar Count Help.*

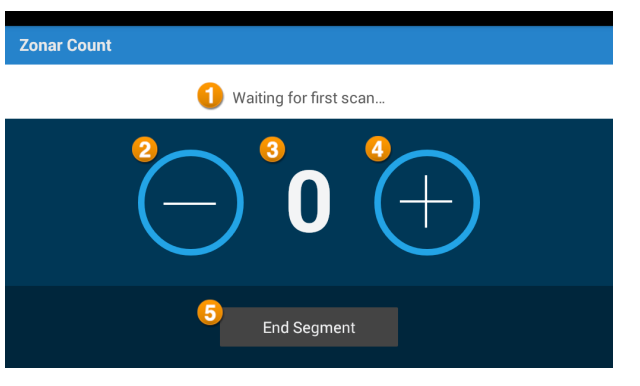

- **Home Screen 1. Status Bar** This bar displays information about the Last Scan. If no scans have been entered, "Waiting for first scan…" will be displayed. **NOTE:** "Last Scan" is displayed whether a manual entry "+" is tapped or a Z Pass scan is read.
	- **2. Minus –** Use the "-" (minus) button to manually remove a rider from the list.
	- **3. Current Rider Count –** This number should reflect the total number of riders currently on the asset. Each time a rider scans their card or the operator manually adds a rider this number will increase. As each rider exits the asset and scans their card a second time or the operator manually removes a rider, this number will decrease.
	- **4. Plus –** Use the "+" (plus) button to manually add a rider to the list.
	- **5. End Segment –** At the end of each route segment, tap "End Segment." If there are still riders that have not been removed or scanned their cards as they exit, a prompt will display.

**NOTE:** A route segment is considered a complete trip from start to finish i.e. picking up riders and then dropping them off is one segment.

### **Q: Do I have to enter rider information for each manual scan?**

**A:** No, this information is not required but may be helpful when manually decrementing the number of riders on the asset.

# (plus) and decremented by tapping the "-" (minus) buttons. **Manually Rider Count Increment**

**Q: Is Z Pass required in order to use this product? A:** No, manual scans can be incremented by tapping the "+"

**Frequently Asked Questions**

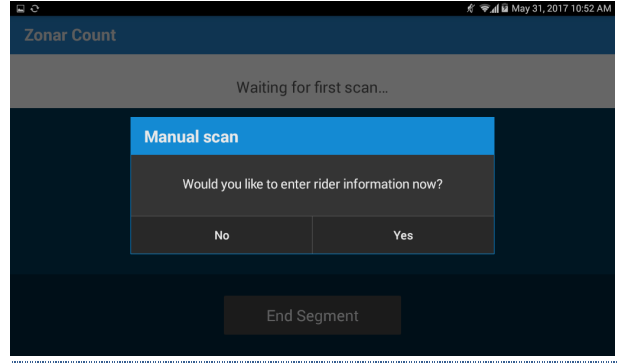

# **Optional Rider Information**

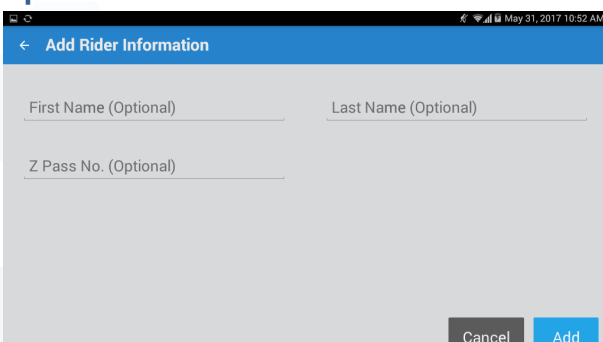

If a rider enters the asset but does not scan their Z Pass card, or Z Pass is not in use on the asset, a prompt is displayed asking the operator if they wish to enter their information for the manual scan.

Rider information is optional and does not need to be entered for a count increment. It does, however, make it easier to decrement each rider specifically in operations where Z Pass is not used.

Optional information that can be collected for each manual scan is; First Name, Last Name, & Z Pass Number.

# Confidential